# CURSO ADMINISTRATIVO INFORMÁTICO

*Sector Administración de Empresas*

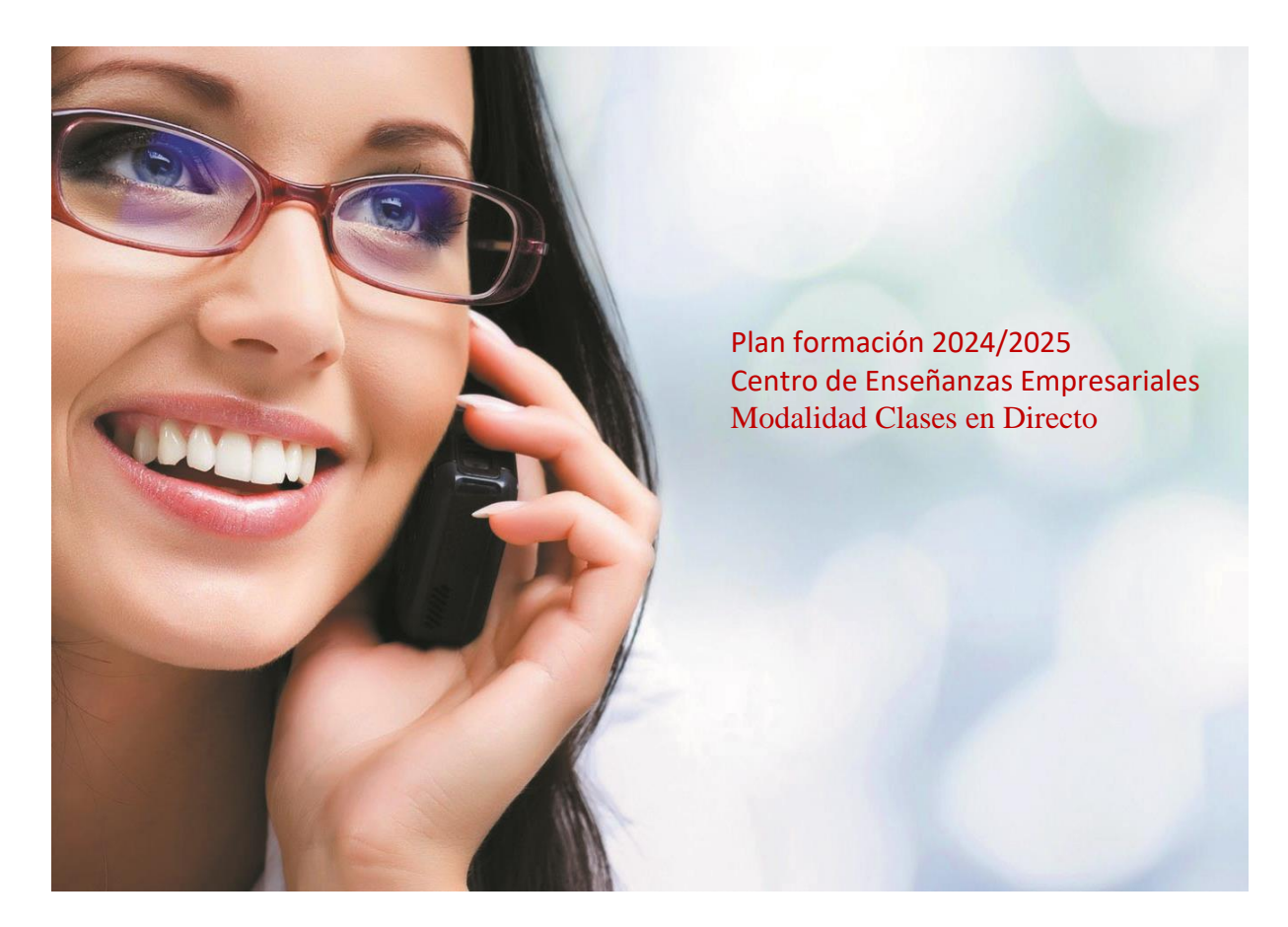

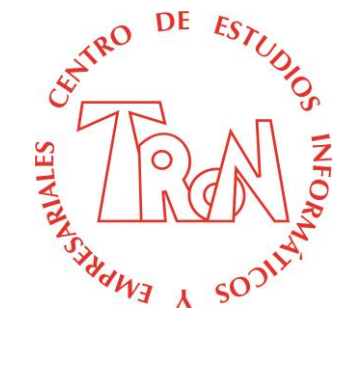

*C/Marques de Estella, 15 29670 San Pedro Alcántara Málaga Tfn.952782877 - 692396415 [www.academiatron.com](http://www.academiatron.com/) [info@academiatron.com](mailto:info@academiatron.com)*

**Desde 1987… al servicio de la Formación Empresarial**

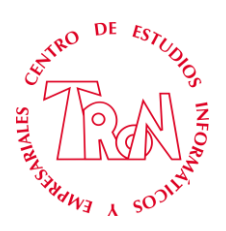

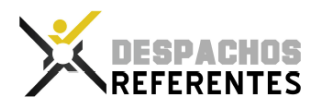

### **CURSO ADMINISTRATIVO INFORMATICO**

**CENTRO:** Academia TRON

**ACREDITA**: Despachos Referentes

**OBJETIVOS:** Elaborar la documentación administrativa que se genera en la empresa, registrarla, transmitirla y archivarla, utilizando las aplicaciones informáticas adecuadas.

> Llevar a cabo el control administrativo de la compraventa de productos y servicios de la empresa.

> Dominar los programas informáticos más utilizados en el ámbito empresarial: Word, Excel, etc. así como otros especializados de facturación, contabilidad y gestión

> Realizar las gestiones administrativas de tesorería y registros contables.

> Realizar gestiones administrativas ante organismos públicos y privados.

> Asesorar sobre una amplia gama de productos y servicios financieros.

Desarrollar la gestión de un establecimiento comercial.

Ocuparse de la administración de un despacho profesional (abogados, médicos, economistas...).

En definitiva, usted podrá desempeñar con éxito todo lo relacionado con la gestión y administración de la empresa, en una amplia variedad de puestos y para empresas de cualquier tamaño y sector. Además, podrá poner en marcha su propia iniciativa empresarial, creando y dirigiendo empresas de administración de bienes y servicios, de comercio, auditorías, gestorías, asesorías financieras, gestión de mercancías, gestión inmobiliaria, etc.

**DIRIGIDO:** A todas aquellas personas que quieran adquirir conocimientos y dar un vuelco a su trabajo, cambiando de profesión y dedicarse a la gestión administrativa de empresas.

> A propietarios de PYMES que desean realizar las funciones de administración de sus empresas o negocios

> A todas aquellas personas con afán de superación y con inquietudes en el área de la administración de empresas.

> En cualquiera de dichos casos, no se requiere partir de unos requisitos previos; toda persona que posea una cultura general puede afrontar el estudio de nuestro curso sin que se le presenten especiales dificultades

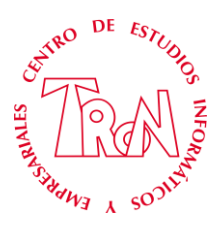

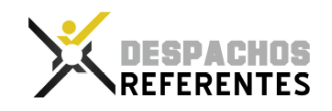

**FECHAS: Inicio:** 07/10/2024 - **Final:** 18/12/2024

**HORARIOS:** Lunes a Miércoles: 09:10 – 11:00 **/** 2 horas diarias **METODOLOGIA:** Lunes, Martes y Miércoles. Clases en Directo, de 09:10 a 11:00 horas. Nunca estarás solo, siempre el profesor guiará las clases. Todas las clases están grabadas en el campus para poder volver a visualizarla las veces que necesite. **Lo más parecido a Presencial, pero desde tu casa**. Clases en Directo, con explicaciones claras y directas, el alumno en todo momento debe de seguir al profesor, **evitamos la soledad del alumno** en la formación a distancia, de esta forma permitirá al alumno ir asimilando los conocimientos que se impartan, para poder llevarlos a la práctica mediante supuestos basados en casos reales de situaciones que se pueden ir dando en el día a día de la empresa. Al tiempo que se va dotando al alumno de esta formación, se va a llevar a cabo una aplicación de la misma mediante programa informático. Al alumno se le hará entrega de documentación real que se utiliza en el mundo empresarial con la finalidad de que se vaya familiarizando con este tipo de documento. Se utilizarán los medios audiovisuales, (profesor permanente), mediante clases en directo a través de una plataforma. Campus con todas las lecciones grabadas y pdf explicativos de acceso desde el primer día. El alumno aprenderá a realizar, desde la creación de la empresa (Declaración Censal, Constitución de sociedad, Alta en la Seguridad Social, etc.) hasta el cierre de la misma en Diciembre. Se trata de familiarizar al alumno con toda la documentación que se genera en una empresa, teniendo que desarrollar toda la documentación y los procesos que con las diferentes administraciones se realicen. Todas las explicaciones están en el campus a disposición del alumno para que pueda visualizar la veces que necesite los temas y ejercicios. Las clases se graban y se colocan en el campus para que las puedas volver a visualizar o si no pudiste asistir.

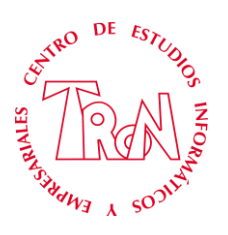

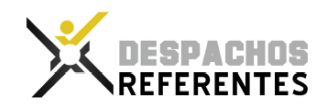

Se trata de familiarizar al alumno con toda la documentación que se genera en una empresa, teniendo que desarrollar toda la documentación y los procesos que con las diferentes administraciones se realicen. El conocimiento de la problemática diaria que surge en la informática de la oficina será tratado de forma exhaustiva, realizando ejemplos prácticos y reales. Finalmente se consigue que en el plazo de 3 meses el alumno tenga la confianza necesaria para realizar todas las operaciones que ha estudiado en el puesto de trabajo a desempeñar. Se utilizarán los medios audiovisuales, (profesor permanente) informáticos, acceso a Internet que se requiera dentro de las lecciones prácticas.

- **COSTE:** 650,00 €
- **PAGO:** 3 opciones
	- **a)** 3 pagos, opción mediante Paypal.

**b)** 600 € transferencia (descuento de 50,00 € pago al contado) aplique el cupón **AD07102024**

**c)** Si desea fraccionar el pago, se realizará mediante recibo domiciliado, por lo que debe de proporcionar el nombre del banco y el IBAN de la cuenta, donde se le realizará un cargo de: 250,00 en el momento de la inscripción Octubre y 200,00 Noviembre y Diciembre, entre el día 1 y el 5 de cada mes. Las empresas bonificadas no pueden fraccionar el pago.

#### **MATERIAL:** Detalle del material que dispone el alumno en el campus:

- 1. Proyecto Integrado (Documentación de una empresa que empieza su actividad el día 1 de Junio al 31 de Diciembre. Todos los documentos son reflejo fiel de la realidad. Facturas de compras y ventas, nóminas, RLC y RNT, documentos de gastos, notaría, asesorias, modelos de impuestos, etc.
- 2. Manual de Contabilidad.
	- a. Plantilla de asientos contables.
	- b. Plan General Contable.
- 3. Manual de Microsoft Word electrónico
- 4. Manual de Microsoft Excel electrónico
- 5. Documentación de Marketing.
- 6. Manual de Programa Contable electrónico

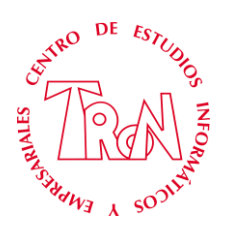

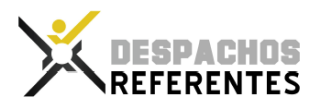

### **Planning del curso**

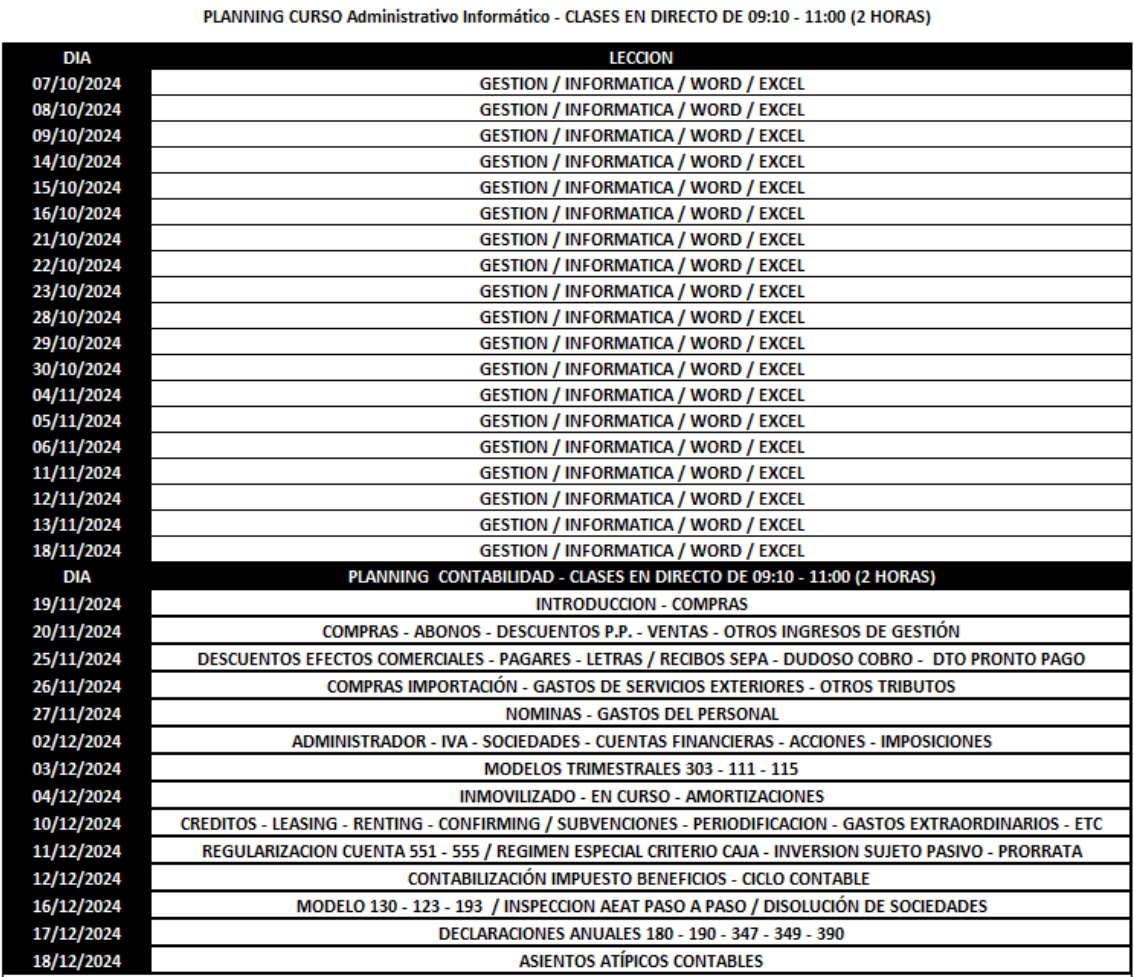

El centro de formación podrá variar el orden de las explicaciones, dependiendo de las necesidades de formación

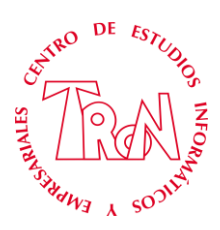

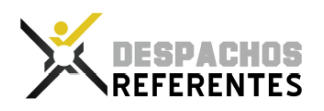

### **MATERIAS**

### • **Gestión Empresarial**

A través de un proyecto integrado se realizará la creación de una empresa que comienza su actividad el día 1 de Julio y termina el 31 de diciembre, realizando todo tipo de documentación comercial, contable, laboral, etc. que se genera.

Se realizarán entre otros la siguiente documentación: Declaración Censal, Constitución de Sociedad, Extractos bancarios, cheques, letras, facturas de compras y ventas, leasing, adquisiciones de inmovilizado, Modelos 111, 115, 303, etc. de la Agencia Tributaria, Nóminas, Contratos de arrendamientos, documentación comercial con clientes y proveedores, recibos, etc.

### • **Procesador de Textos (Microsoft Word)**

En el transcurso del aprendizaje el alumno experimentará con las posibilidades de este procesador de textos, y también con el uso de las utilidades que incorpora.

Se explican desde las opciones más elementales (como cambiar los márgenes o el interlineado de un texto, insertar o cambiar tabulaciones, modificar el tamaño o el tipo de letra...) a otros más complejos, como hacer tablas, hasta opciones avanzadas o especiales.

### • **Hoja de cálculo (Microsoft Excel)**

El alumno experimentará las posibilidades de esta hoja de cálculo, y el uso de las utilidades que incorpora, desde las más simples a las más potentes.

Se explican las cosas más elementales: introducir números y hacer operaciones matemáticas sencillas. Las más complejas: hacer previsiones, estadísticas, tablas dinámicas, filtros, crear criterios de cálculo, escenarios. Y también operaciones avanzadas o especiales: incluir imágenes en el texto, recalcular valores...

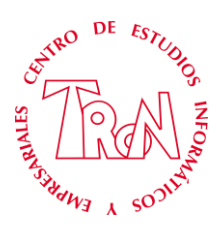

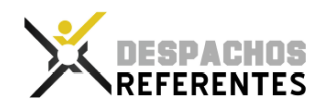

### • **Gestión Comercial**

A lo largo del curso el alumno descubrirá tanto las posibilidades del programa como su forma habitual de uso. En los manuales se expone desde el detalle básico (definición de la empresa, alta de clientes, artículos y proveedores), pasando por las opciones habituales (entrada de facturas, listas de cobros e informes), hasta los procedimientos más avanzados (facturaciones automatizadas, generación de remesas bancarias, enlace con Contabilidad, personalización de documentos...).

### • **Contabilidad**

Preparación profesional y capacitar al alumno para que sea capaz de elaborar un libro diario y anote todos los asientos que se generen en un ejercicio contable, entendiendo todos los conceptos y aplicando correctamente el plan general de contabilidad. Tener una formación práctica que permita llevar la contabilidad de una empresa. Se contabilizarán las operaciones realizadas en el Proyecto integrado.

### • **Programa Contable**

Una vez se tengan los conocimientos contables necesarios se aprenderá el uso del programa informático de Contabilidad. Desde creación de empresa, hasta cierre de ejercicio, incluyendo tratamiento de subcuentas, asientos, balances, contabilidad analítica y presupuestaria, creación de inventario y su seguimiento

### • **Marketing**

El alumno aprenderá el trato con el cliente, escribir mails y cartas eficaces que capten los futuros clientes, realizar campañas de marketing, implementar acciones de marketing y actividades de animación encaminadas a mejorar la productividad y la rentabilidad de la empresa.

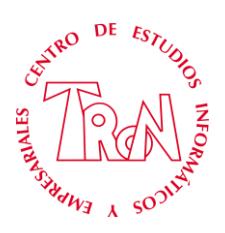

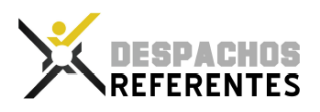

### **TEMARIOS**

### **GESTIÓN EMPRESARIAL**

Documentos que se realizan:

- Declaración Censal
- Extracto de Escritura de Sociedad
- Extractos Bancarios, documentos de adeudo y abono
- Cheques, pagares, cheques ventanilla.
- Impuesto sobre transmisiones patrimoniales y actos jurídicos documentados. (Modelo 600)
- Contrato de Arrendamiento.
- Movimiento de cuentas bancarias y punteo.
- Factura de compras de Mercaderías.
- Factura de compras de Inmovilizado
- Factura de gastos y servicios.
- Recibo, Letra o Efecto.
- Documentos bancarios referentes a la gestión de la cartera de efectos.
- Alquileres, luz, agua, seguros, etc.
- Cargos de la Seguridad Social.
- Nominas, RLC y RNT
- Contrato de Arrendamiento Financiero. (Leasing)
- Minutas de Notarios, Abogados, Registro mercantil, etc.
- Prestamos.
- Documentación comercial, no contable, entre proveedores y clientes.
- Abonos y Descuentos.
- Póliza de crédito bancario.
- I.R.P.F. (Modelo 111 130)
- Impuesto por Arrendamiento (Modelo 115)
- $\bullet$  I.V.A. (Modelo 303)
- Resúmenes Anuales (Modelos  $347 349 390 180 190 193$ )
- Facturas de compra y venta Intracomunitaria.
- Factura de compra y ventas con Canarias (Régimen Especial)
- Inmovilizados en Curso
- Amortizaciones del inmovilizado
- Operaciones de ajuste y cierre de ejercicio.
- Otros tipos de documentos de índole comercial y contable.

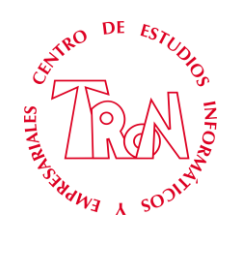

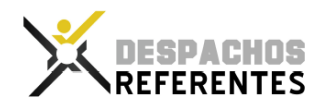

### **Modelos que se confeccionan**

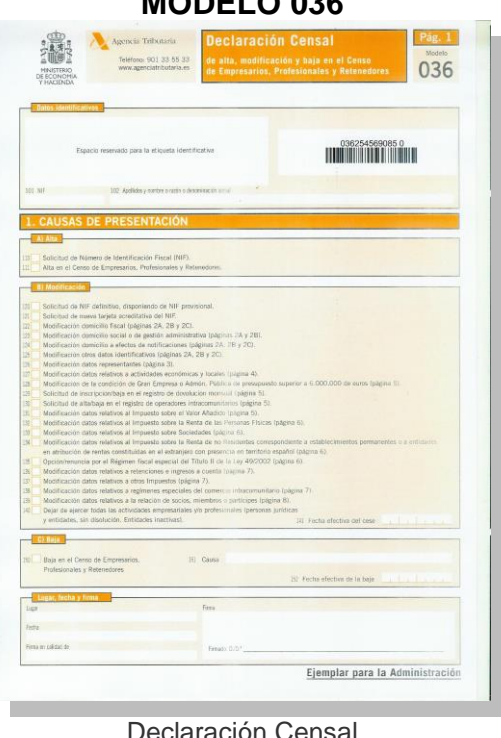

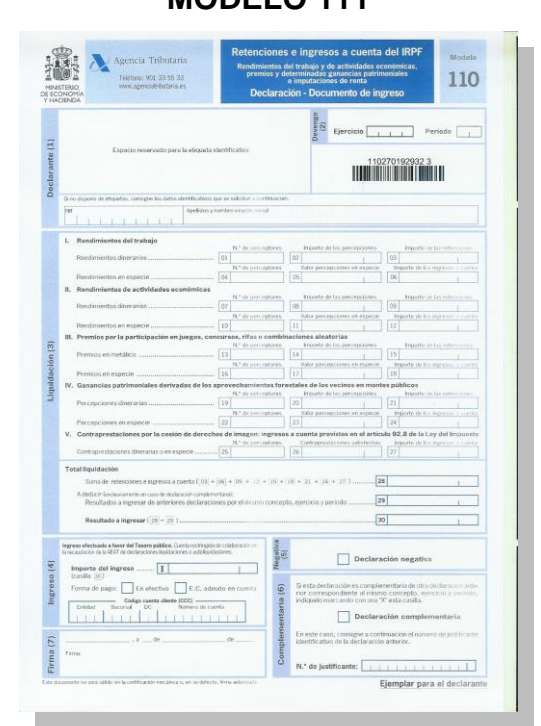

Retenciones e ingresos a cuenta. Rendimientos del trabajo, de actividades profesionales, de actividades agrícolas y ganaderas y premios.

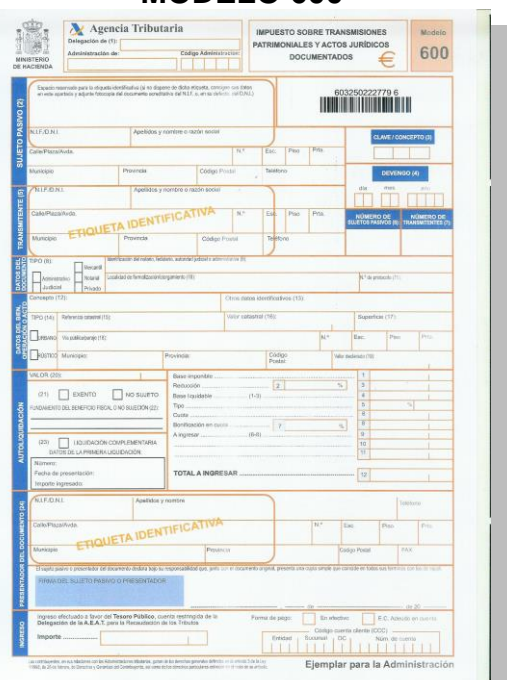

#### Declaración Censal Impuesto sobre Transmisiones Patrimoniales y Actos Jurídicos documentados

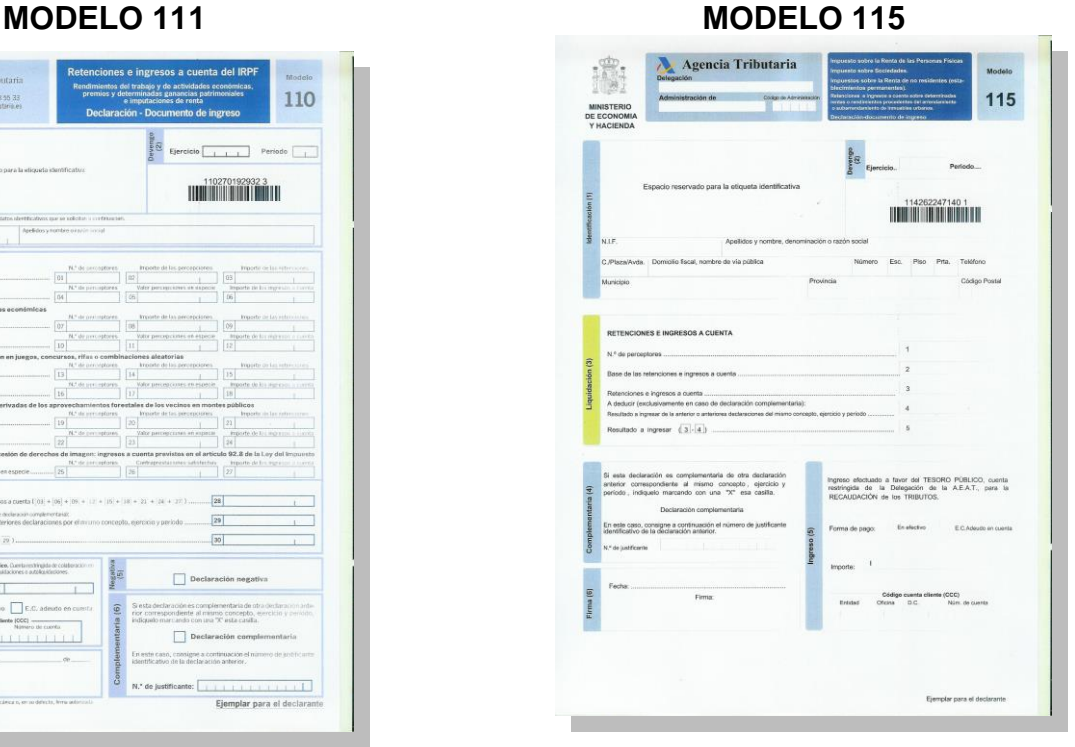

Retenciones e ingresos a cuenta. Rentas o rendimientos procedentes del arrendamiento o subarrendamiento de inmuebles urbanos.

### **MODELO 036 MODELO 600**

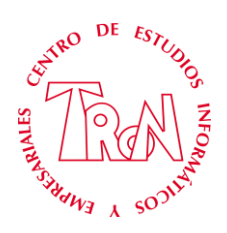

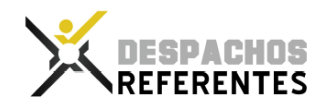

#### **MODELO 303**

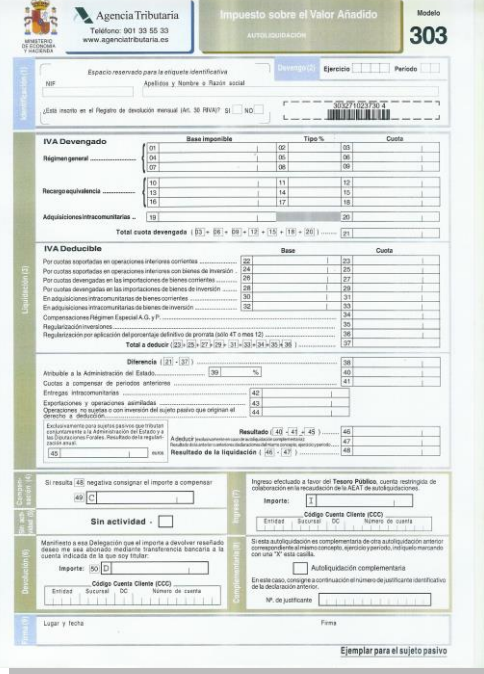

Impuesto sobre el Valor Añadido. Autoliquidación

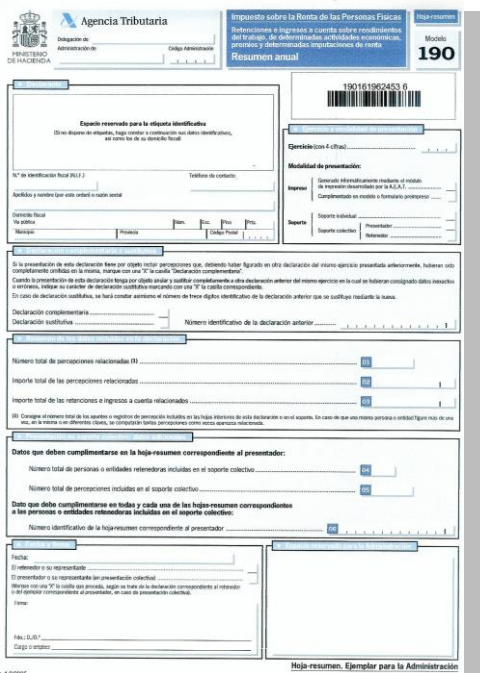

Resumen anual de retenciones e ingresos a cuenta. Rendimientos del trabajo de determinadas actividades económicas, premios y determinadas imputaciones de renta.

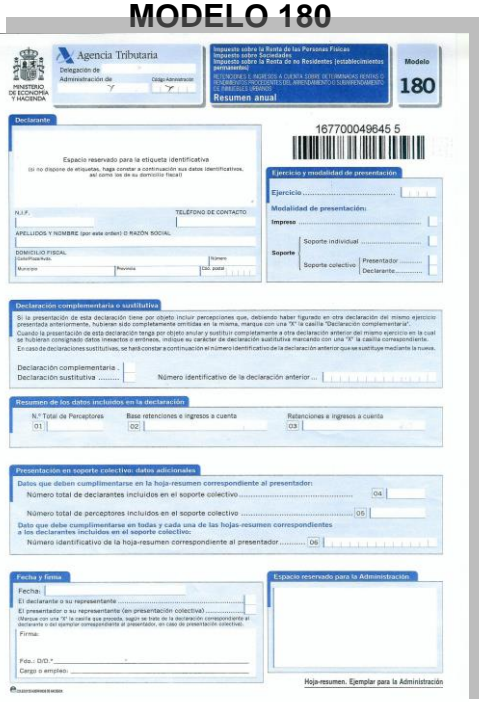

Retenciones e ingresos a cuenta. Rendimientos procedentes del arrendamiento de inmuebles urbanos. Resumen anual.

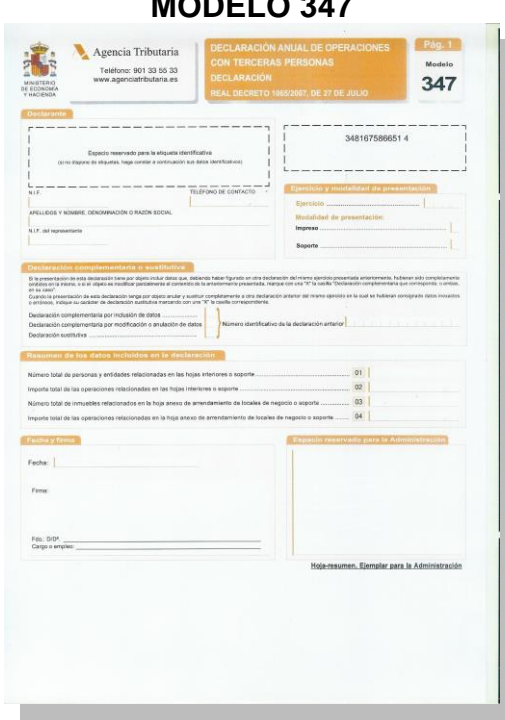

Declaración anual operaciones con terceras personas

### **MODELO 190**

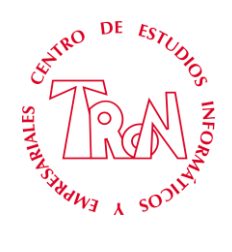

THE CONTRACTS OF THE CONTRACTS

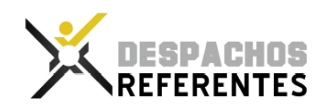

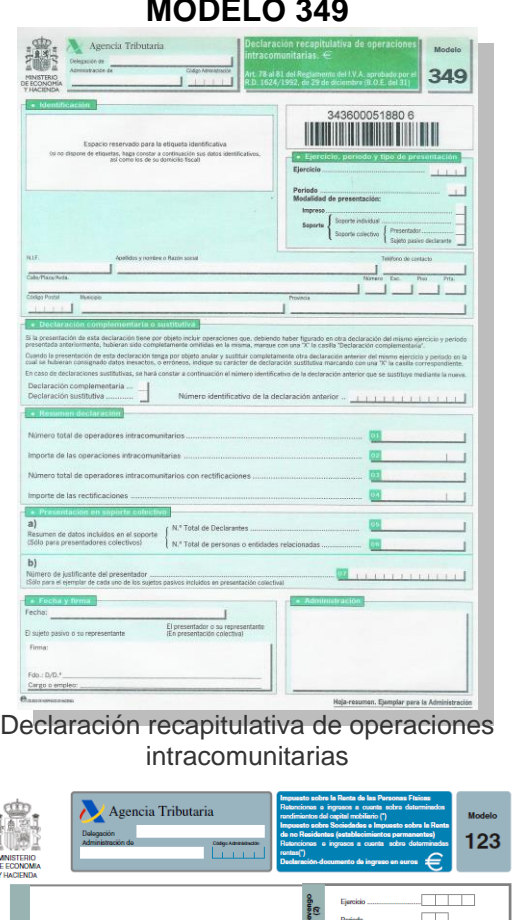

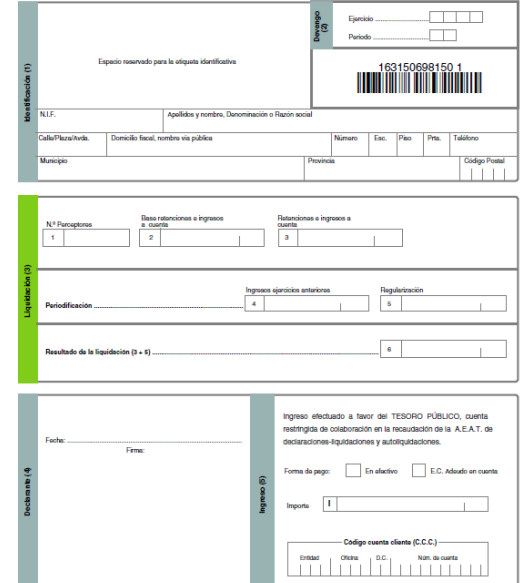

Impuesto sobre la Renta de las Personas Físicas Retenciones e ingresos a cuenta sobre determinados rendimientos del capital mobiliario

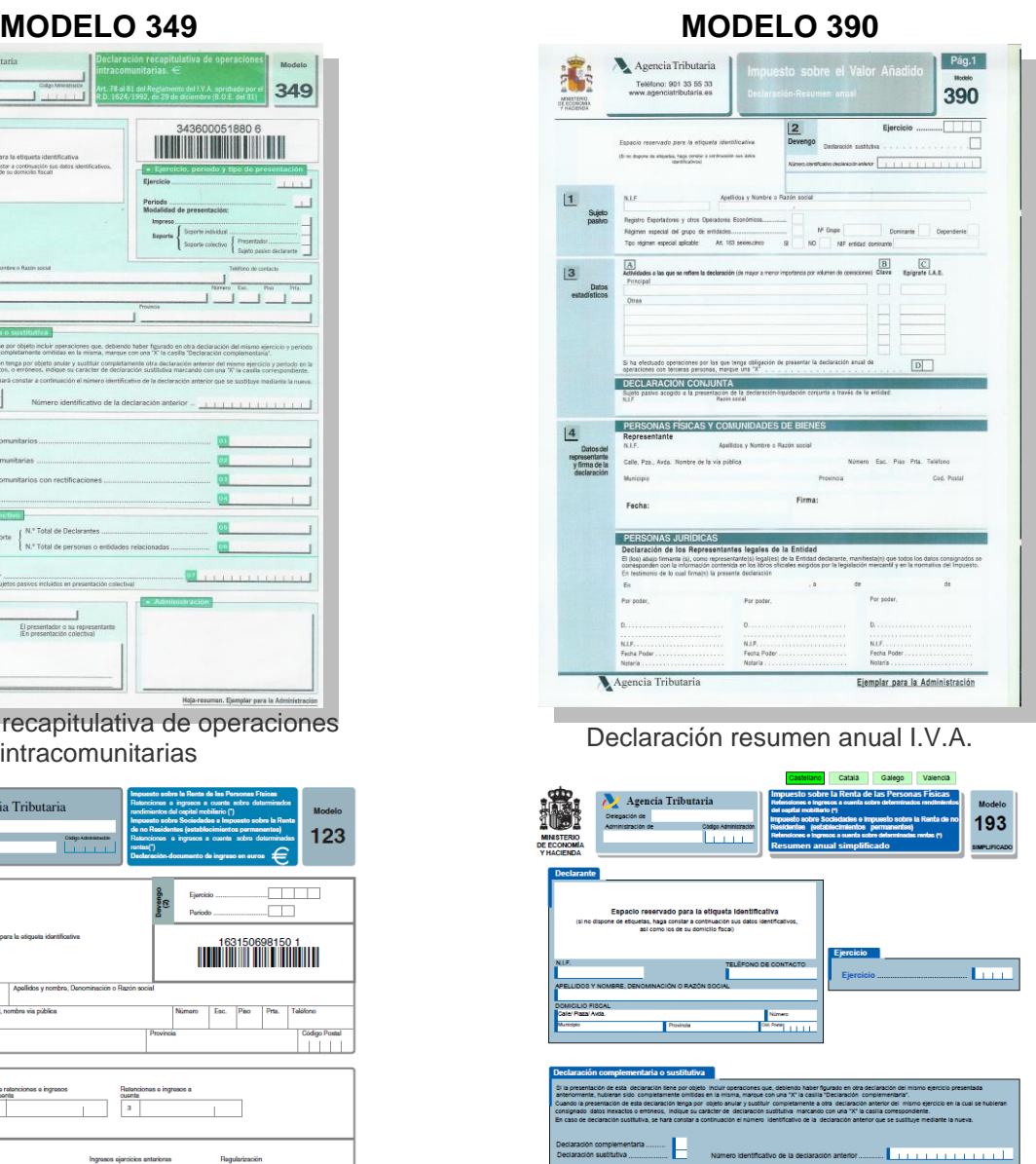

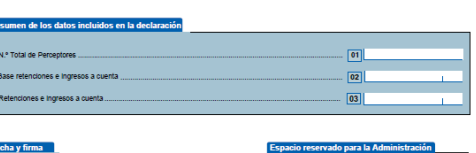

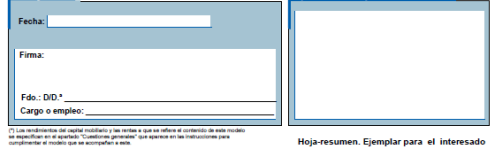

Resumen anual. Impuesto sobre la Renta de las Personas Físicas Retenciones e ingresos a cuenta sobre determinados rendimientos del capital mobiliario (\*)

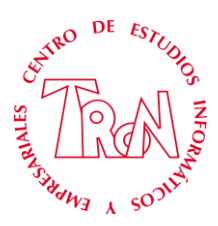

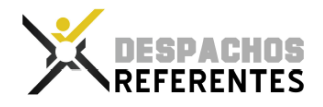

### **PROCESADOR DE TEXTOS (MICROSOFT WORD)**

#### **Escribir un Documento**

Crear un documento Guardar un documento Guardar un documento con otro nombre Guardar en una versión antigua Abrir y Cerrar un documento La opción Deshacer Cambio de formato de caracteres: Tipos de fuente Estilo de fuente Tamaño de la fuente Efectos especiales en fuentes Espacio entre letras Cambio de formato de un párrafo: El interlineado Sangrías de párrafo Tipos de alineación de párrafos:

#### **Efectos en textos y párrafos**

Empezar a escribir Desplazarse por el texto Seleccionar y deseleccionar texto Corrección de errores Insertar y sobrescribir Mover un bloque de texto Copiar un bloque de texto Eliminar un bloque de texto

### **Encabezados, pies de páginas. Marca**

#### **de Agua. Portada**

Cambio de formato de un documento: Márgenes. Configuración de página Saltos de página Encabezados y pies de página Numeración de las páginas

**Tabulaciones y diferentes efectos** Tabuladores Creación Modificación Alineación **Numeración, Viñetas y Letra Capital** Creación de una letra capital **Imágenes** Insertar una imagen **Las tablas** Creación y dibujo Selección de filas, columnas y celdas Selección de una tabla Desplazarse por las tablas Modificar las dimensiones de una tabla Cambiar la alineación vertical y horizontal Cambiar la dirección del texto Conversión de un texto a tabla Ordenar los datos Efectuar cálculos en una tabla **Autocorrección, Autotexto, Columnas, Ortografía, Configurar páginas** La Autocorrección, el Autotexto, el Autoformato. Contar las palabras de un documento Búsquedas de palabras Búsquedas y sustituciones de palabras Desplazamiento rápido por el texto

Cambiar mayúsculas y minúsculas El control de cambios

### **HOJA DE CÁLCULO (MICROSOFT EXCEL)**

#### **Introducción Excel**

Formulas, Referencias relativas y absolutas, función SUMA, formatos de números

#### **Fórmulas y BuscarV**

Listado de facturas, Fórmulas, BuscarV

#### **Nombres, Función SI**

Crear Nombres y administrarlos, Función Condicional SI

### **Funciones Estadísticas, Bases de**

**Datos y Suma Condicional**

Ejercicio práctico de la creación de fórmulas estadísticas, bases de datos y suma condicional, a seguir con los apuntes del curso.

#### **Tablas**

Ejercicios prácticos de tablas de datos

#### **Fórmulas y BuscarV II**

Confección Factura de Electromayor, BuscarV

Fórmulas con Paréntesis

#### **Validación de Datos**

Ejercicio práctico de la opción Validación de datos y creación de listas personalizadas

#### **Lección Practica**

Ejercicios prácticos de repaso de algunas funciones y trabajos que se han realizado durante el curso

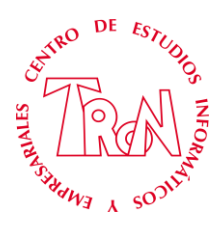

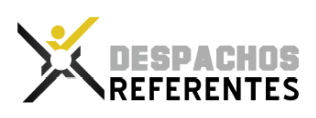

### **GESTION COMERCIAL**

### Creación de Empresas

Creación y codificación Eliminación Personalización de los contadores Los Grupos de Venta Configurar los datos de los recibos Adecuación del modo de trabajo

#### Facturas

Introducción Eliminación Impresión Configuración del formato Abonos: crear y configurar su formato

#### Tablas generales

Las formas de pago Grupos de clientes Cuentas de remesas Familias de artículos

### Clientes

Darlos de Alta Los días de pago Sus direcciones Modificar sus datos Documentos, modificarlos y adaptarlos Los presupuestos Aprobar un presupuesto Cobro de recibos Remesas bancarias: crearlas y volcarlas en el disco Devoluciones de recibos

### Artículos

Darlos de alta Códigos de barra Modificarlos Copiarlos Las órdenes de Producción Modificar las Órdenes de Producción El botón Ratios Cierre de las Órdenes de Producción Los componentes de un artículo final Las propiedades

#### Proveedores

Darlos de alta Los días de pago Los bancos Pedidos Albaranes Facturas

#### Agentes

Darlos de alta Situaciones atípicas

### Almacenes

Dar de alta Regularizaciones

### Los informes

Acceso a los informes Ejecución

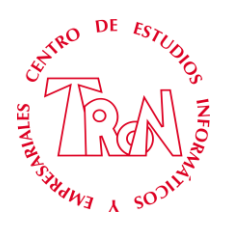

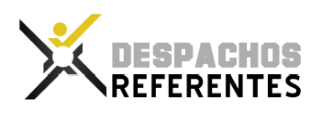

### **CONTABILIDAD**

**LECCION 1**.-INTRODUCCION A LA CONTABILIDAD LA CONTABILIDAD. SU DIVISIÓN EL PATRIMONIO ACTIVO PASIVO **LECCION 2**.- CUENTAS Y CLASIFICACION DEFINICIÓN DE CUENTA DEBE Y HABER CLASIFICACIÓN DE LAS CUENTAS HECHOS Y ASIENTOS CONTABLES. EJEMPLOS **LECCION 3** .-EL CICLO CONTABLE DEFINICION Y LIBROS EJEMPLO DE CICLO CONTABLE EJERCICIO **LECCION 4**.- OPERACIONES DE TRÁFICO EN LA EMPRESA **DEFINICION** COMPRAS DE MERCADERÍAS EFECTOS COMERCIALES EN LAS COMPRAS DE **MERCADERÍAS** DESCUENTOS POR PRONTO PAGO, RAPPEL POR COMPRAS Y ANTICIPOS. VENTAS DE MERCADERÍAS EFECTOS COMERCIALES EN LAS VENTAS DE MERCADERÍAS DESCUENTOS POR PRONTO PAGO, RAPPEL POR VENTAS Y ANTICIPOS. ENVASES Y EMBALAJES A DEVOLVER A PROVEEDORES ENVASES Y EMBALAJES A DEVOLVER POR CLIENTES CLIENTES DE DUDOSO COBRO DEVOLUCIONES DE COMPRAS Y VENTAS **EIERCICIOS** COMPRAS MONEDA EXTRANJERA **LECCION 5**.- CUENTAS DE GASTOS DEFINICION Y CUENTAS EXPLICACIÓN DE LAS CUENTAS **LECCION 6**.- CUENTAS RELACIONADAS CON EL PERSONAL DE LA EMPRESA DEFINICION Y CUENTAS NOMINAS Y SEGURIDAD SOCIAL **LECCION 7**.-ADMINISTRADOR Y MODELOS TRIMESTRALES 111 / 115 / 303 **LECCION 8**.-CONSTITUCION DE SOCIEDADES SOCIEDADES ANONIMAS SOCIEDADES LIMITADAS

**LECCION 9**.-INMOVILIZADO MATERIAL E INTANGIBLES DEFINICIÓN Y ASIENTOS AMORTIZACION Y METODOS METODO DIRECTO TIPOS DE AMORTIZACION VENTA DEL INMOVILIZADO INMOVILIZADO EN CURSO EJEMPLOS PRACTICOS PASO A PASO **LECCION 10**.-DEUDAS CON ENTIDADES DE CREDITOS PRESTAMO PÓLIZA DE CRÉDITO LEASING **CONFIRMING** RENTING **LECCION 11**.- VARIOS SUBVENCIONES, DONACIONES, LEGADOS. GASTOS EXTRAORDINARIOS Y PÉRDIDAS DE GESTIÓN OTROS TRIBUTOS PERIODIFICACIÓN ASIENTOS DE PERIODIFICACIÓN. ASIENTOS DE FINAL DEL EJERCICIO EXISTENCIAS INVENTARIO **LECCION 12**.- CUENTA 551 Y 555 REGULARIZACIÓN Y ASIENTOS **LECCION 13**.- I.V.A. PRORRATA IVA - EJERCICIO REGIMEN CRITERIO DE CAJA - EJERCICIO I.S.P. **LECCION 14**.- IMPUESTO BENEFICIOS Y RESULTADO DEL EJERCICIO – CONTABILIZACIÓN MODELO 123 **LECCION 15**.- CIERRE DEL EJERCICIO **LECCION 16**.- DISOLUCION DE SOCIEDADES EJEMPLO PRACTICO Y PROCEDIMIENTO **LECCION 17**.- INTERPRETAR BALANCE **LECCION 18**.- INSPECCION AEAT. ACTUACIÓN Y PASOS A SEGUIR **LECCION 19** – OPERACIONES VINCULADAS CUENTAS ASIENTOS **LECCION 21** – RESUMENES ANUALES 180 – 190 – 193 - 347 – 349 – 390

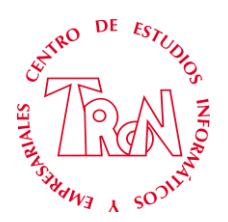

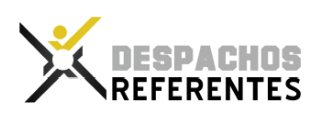

### **Programa de Contabilidad**

Configuracion inicial de contasol Creacion de empresas Configuracion las cuentas de enlace Configuración del apartado del iva Utilidades especiales Introducción de cuentas genericas Introducción de datos de proveedores, acreedores y clientes Proveedores normales Proveedores intracomunitario Clientes Clientes normales Clientes recargo equivalencia Clientes canarias Cliente ceuta – melilla - importacion Cliente intracomunitario Acreedor normal Acreedor arrendamientos Acreedor servicio profesional independiente 15% Acreedor servicio profesional independiente 1% Efectos comerciales a cobrar Efectos comerciales a pagar Introducción de asientos de compras, ventas y gastos. Factura de compras Efecto a pagar Factura de compras con varios efectos comerciales a pagar Factura intracomunitaria de adquisicion de mercaderías Factura de ventas

Efecto a cobrar Factura de gastos Facturas de abonos o rectificativas. Introducción de inmovilizado y amortizaciones. Libro mayor y libro diario Libro mayor – movimiento de cuenta Visualizar asientos Libro diario Modificacion de asientos Listados Impresiones oficiales Configuración aeat I.v.a. Modelo 303 Modelo 111 Modelo 130 Modelo 123 Modelo 115 Resúmenes anuales Modelo 347 Modelo 349 Modelo 390 Modelo 193 Registro mercantil Legalizacion de libros Deposito de cuentas Cierre del ejercicio

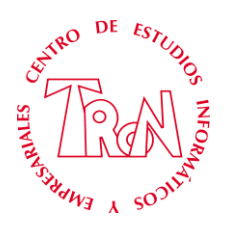

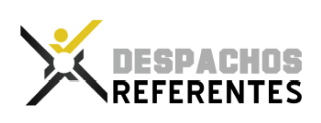

### **MARKETING**

Presentaciones

Antes de la presentación Guion Maquetación Práctica La Presentación Momento de la acción Después de la presentación Despedida

Email y Cartas

Redacción email o cartas de Ventas Formatos de Email o cartas Términos determinantes en un Email o cartas Autorespondedores

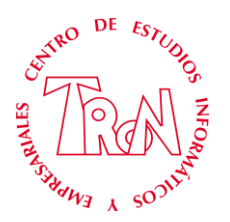

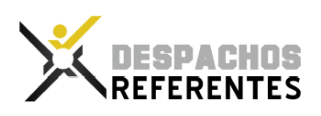

**Despachos Referentes avala el plan de formación privada no oficial que está programado de acuerdo a las necesidades reales que existen en el mercado laboral.**

**Los centros miembros garantizan el más alto estándar de calidad en los cursos del Plan de Formación 2024/2025**

**Al finalizar la especialidad, se otorga a cada alumno un certificado de Despachos Referentes, donde se detalla la formación teórica y práctica recibida.**

**"Enseñanza no oficial y no conducente a la obtención de un título con carácter oficial o certificado de profesionalidad"**

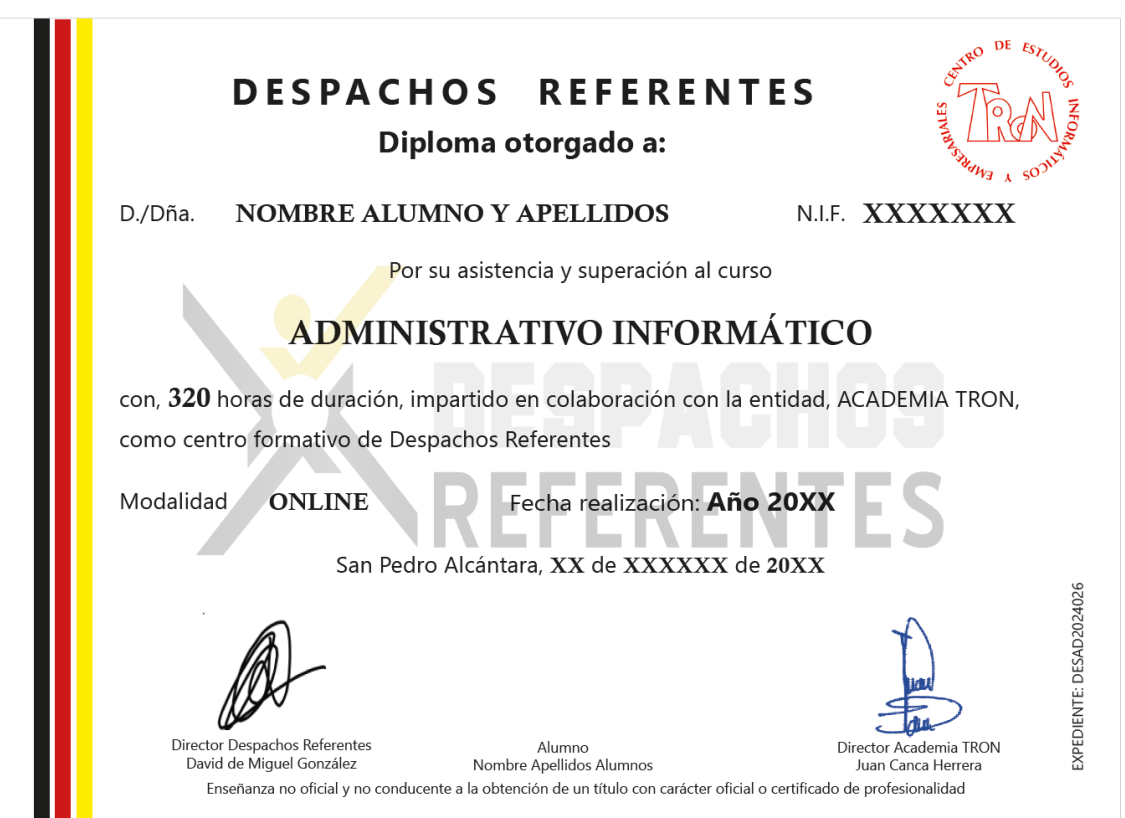

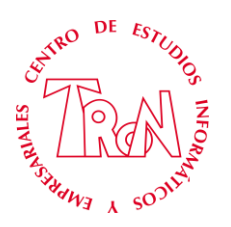

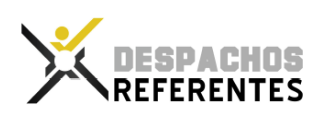

## Si….

- Dejaste de estudiar y no ves claro tu futuro
- Terminaste la carrera y no te sientes preparado para afrontar la realidad de un trabajo
- Tienes una empresa o negocio y quieres entender y realizar la gestión y administración, ahorrándote el costo de las asesorías y demás añadidos.
- Tu puesto de trabajo está relacionado con el mundo empresarial y necesitas reciclarte o actualizar conocimientos
- Buscas una nueva salida profesional

### Con este curso conseguirás estos objetivos

En la página web del centro, puedes ver testimonios de alumnos que han realizado el curso

<http://www.cursoadministrativo.es/>